## **OR PTC DCI - QRG**

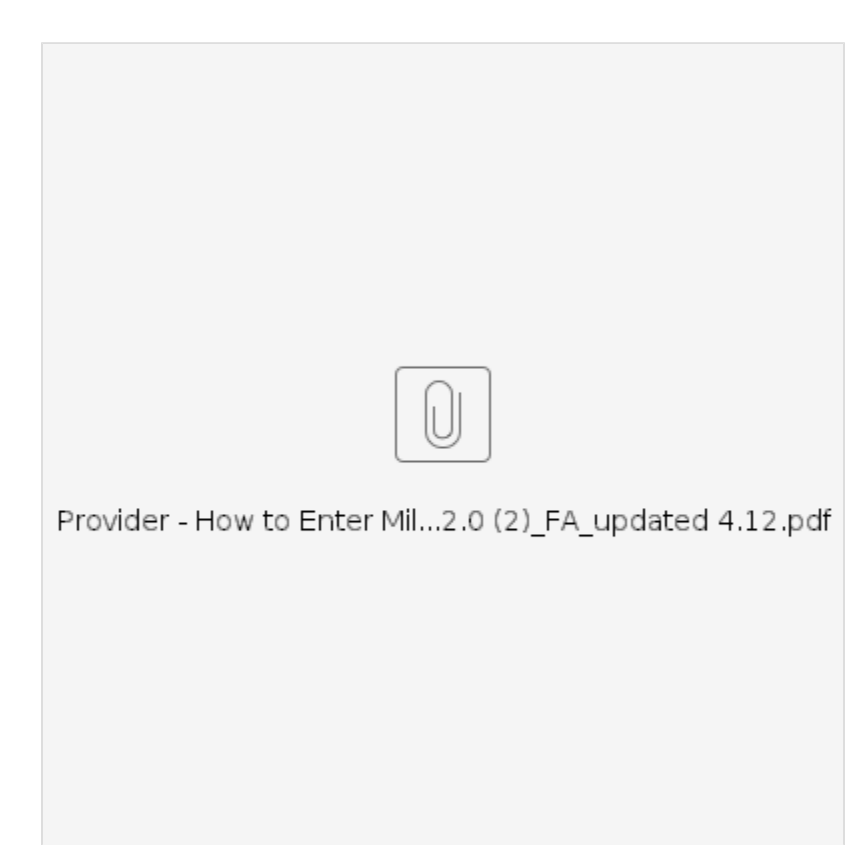

## Related articles

- [Fob](https://dciconfluenceprod.dcisoftware.com/pages/viewpage.action?pageId=48171474)
- $\bullet$
- [OR PTC DCI](https://dciconfluenceprod.dcisoftware.com/pages/viewpage.action?pageId=9241324)
- [Fob](https://dciconfluenceprod.dcisoftware.com/pages/viewpage.action?pageId=9242002)